# **useR!2019 Our Journey with Shiny**

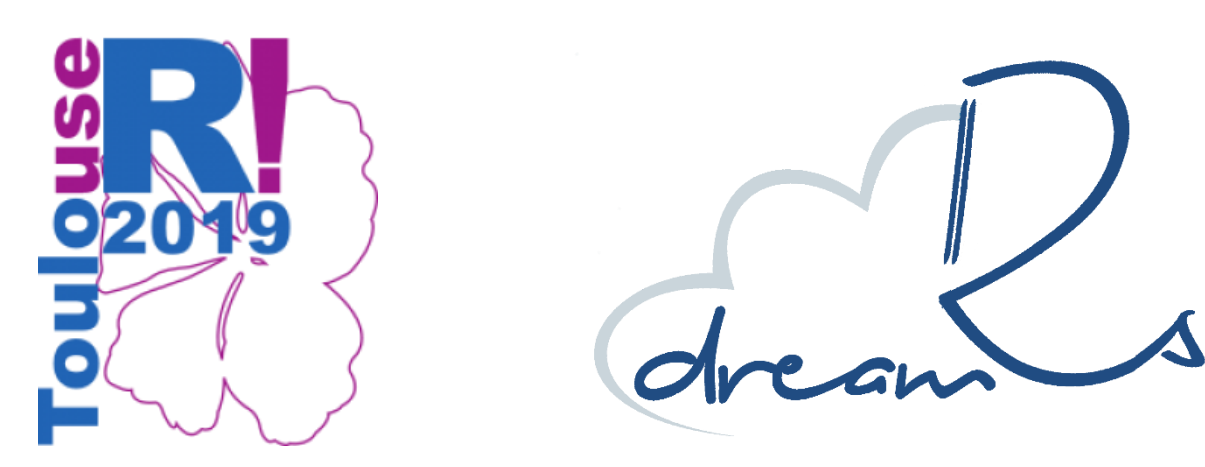

Toulouse July 12, 2019 Victor Perrier

# **Shiny & us History & context**

**What ? Dashboard & reportings**

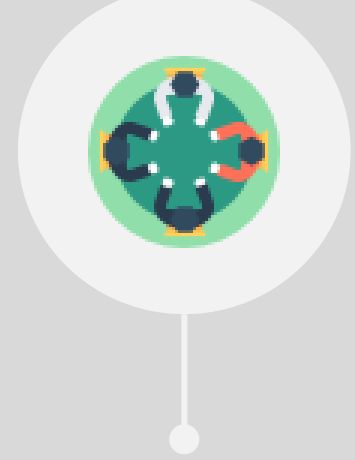

**When ? Developing applications since 2014**

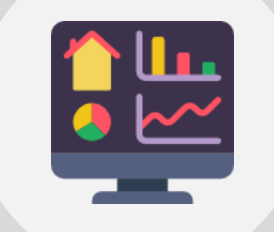

**For whom ? Mostly for operatives / Marketing analyst**

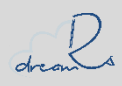

# **Shiny & us History & context**

**What ? Dashboard & reportings**

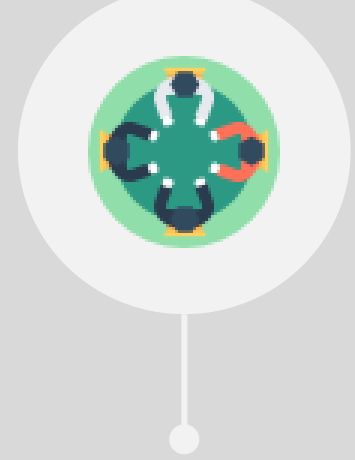

**When ? Developing applications since 2014**

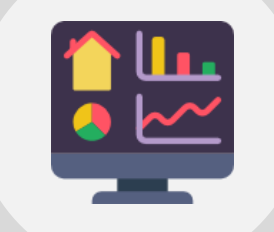

**For whom ? Mostly for operatives / Marketing analyst**

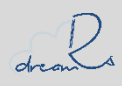

### **shinyWidgets Motivation**

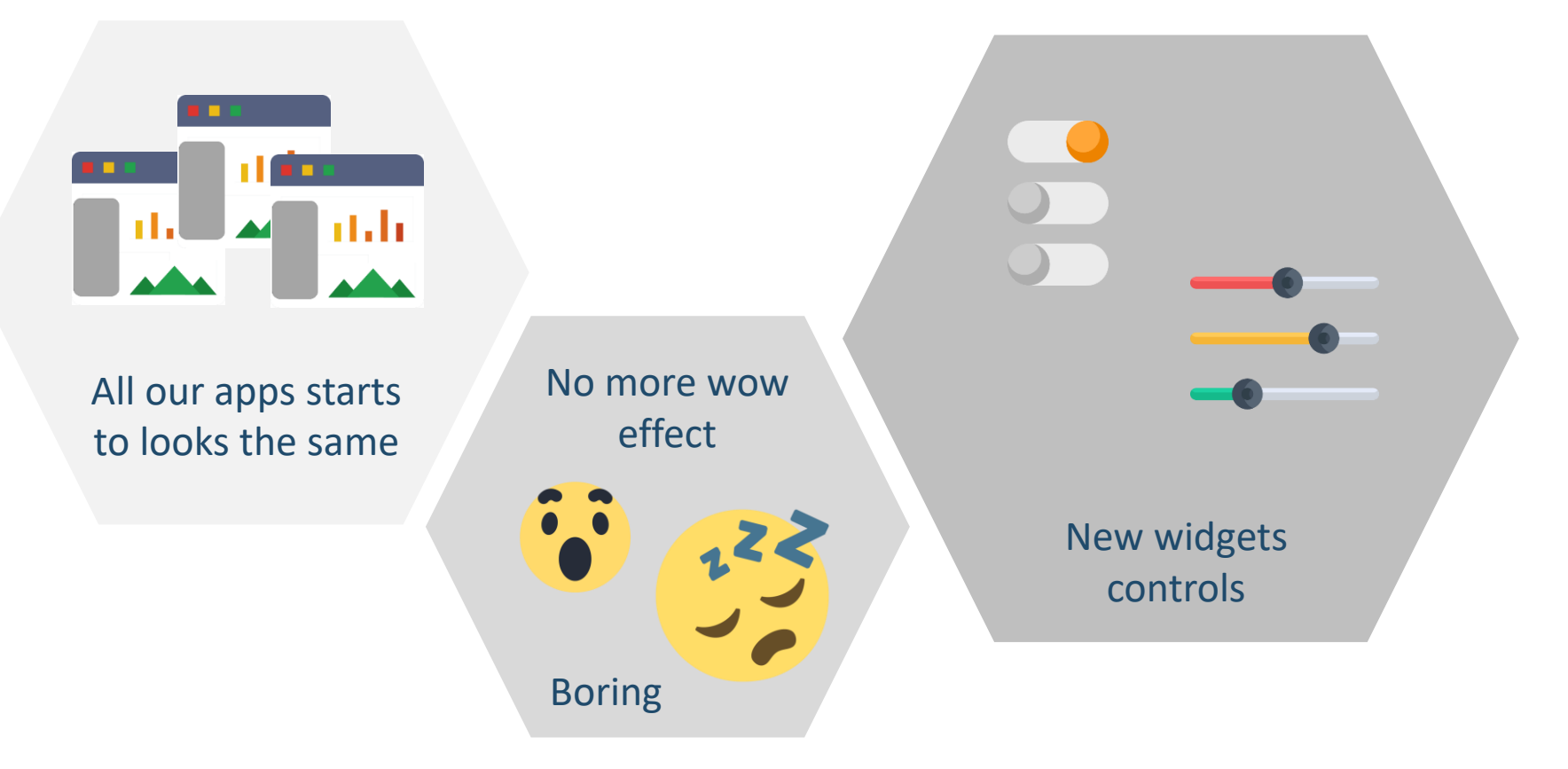

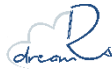

## **shinyWidgets My first package was born**

**thanks to Fanny for all her ideas and encouragement**

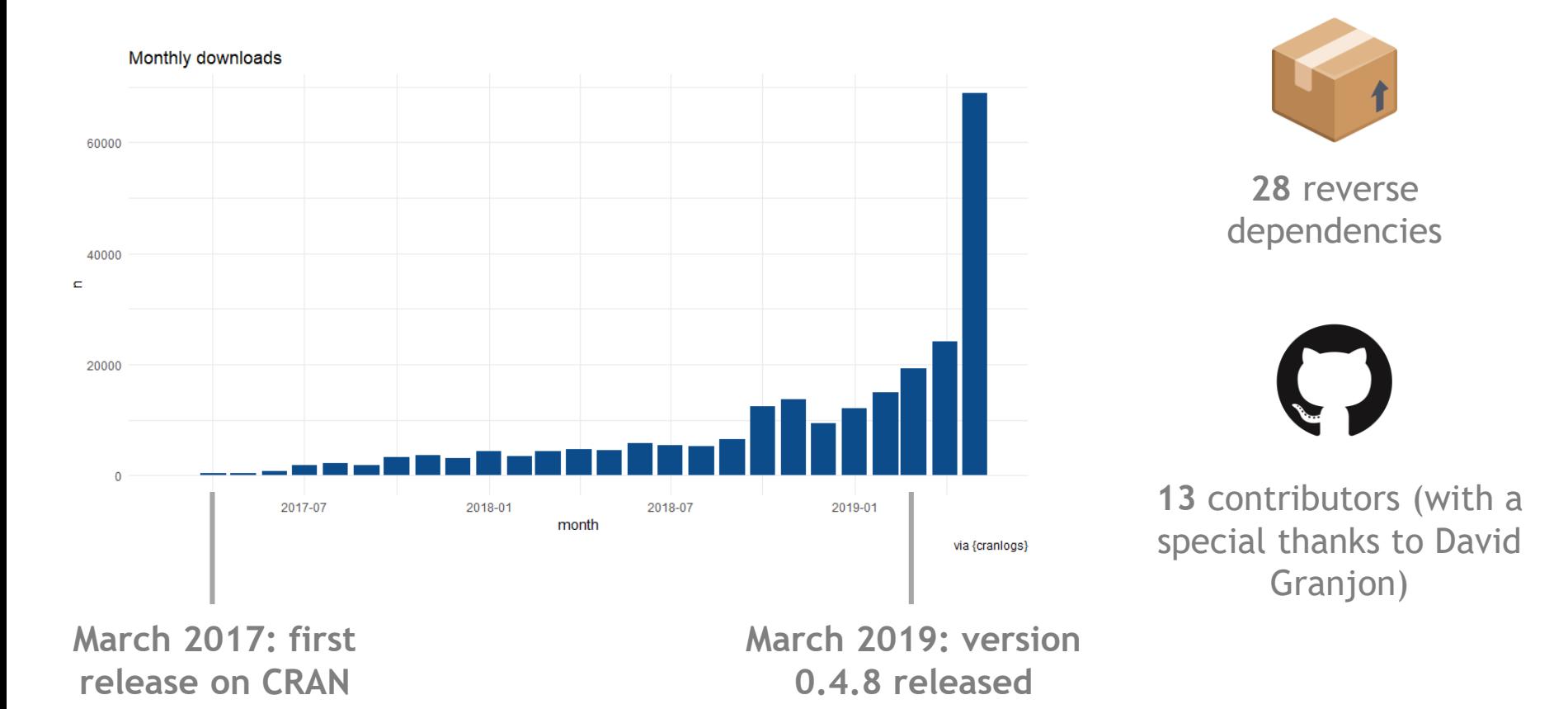

## **shinyWidgets Examples**

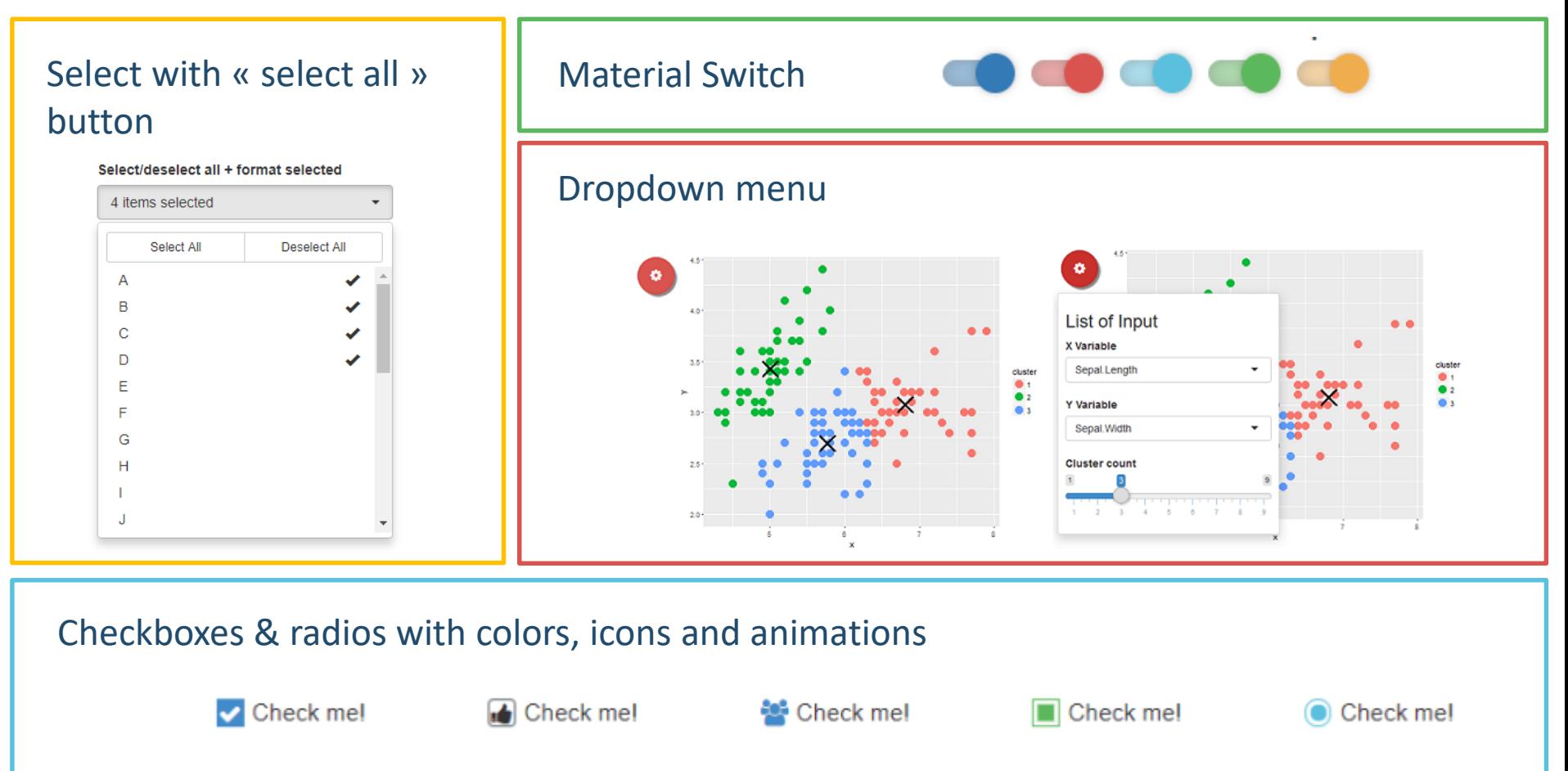

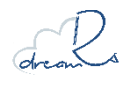

## **shinyWidgets How it works**

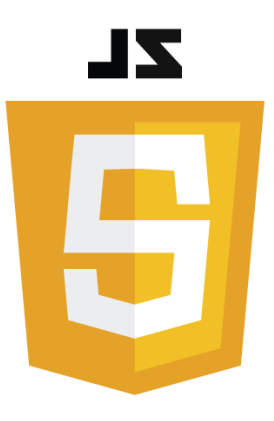

#### JavaScript libraries

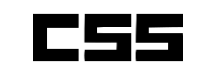

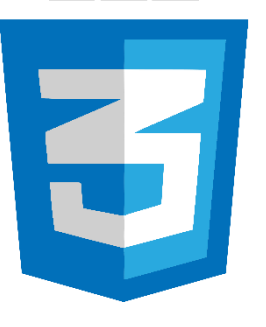

CSS libraries

Shiny input bindings

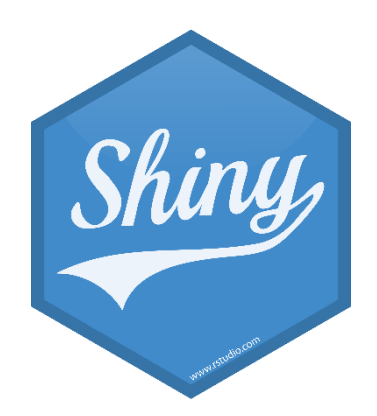

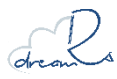

#### **shinylogs Motivation**

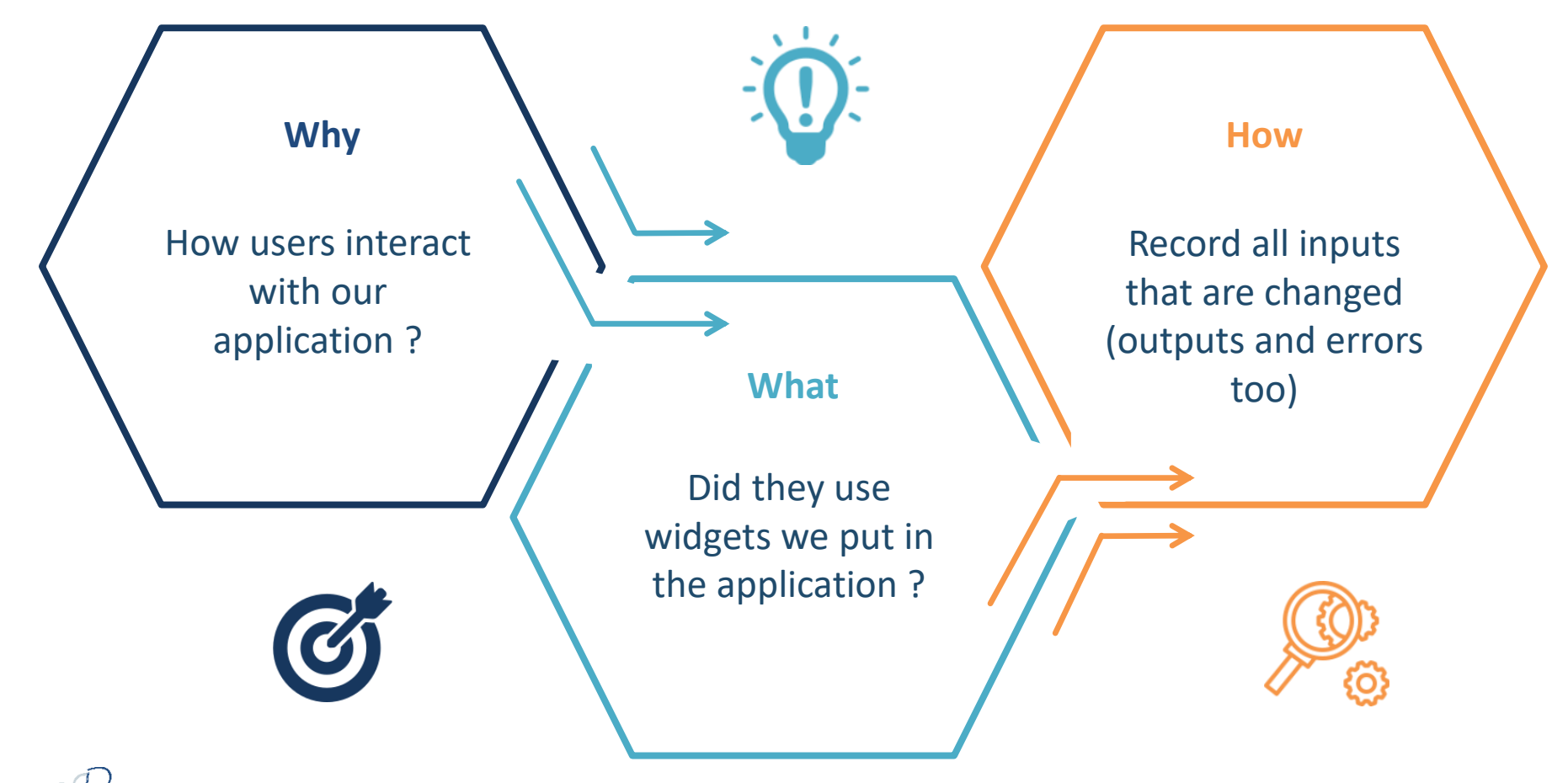

## **shinylogs Example**

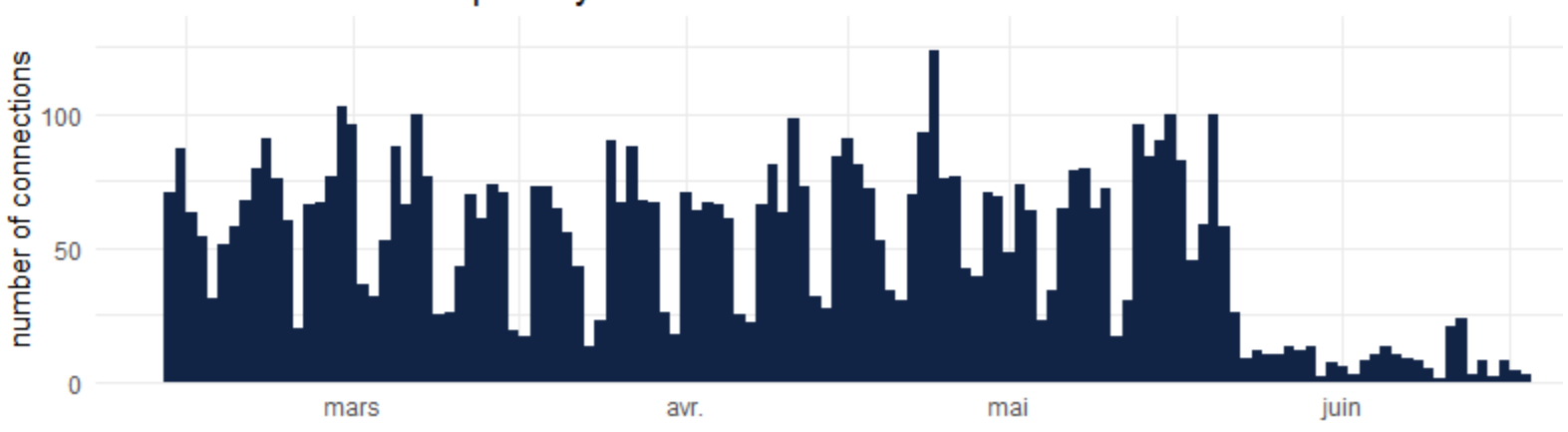

#### User agent family

Unique connections identified by user-agent X browser resolution

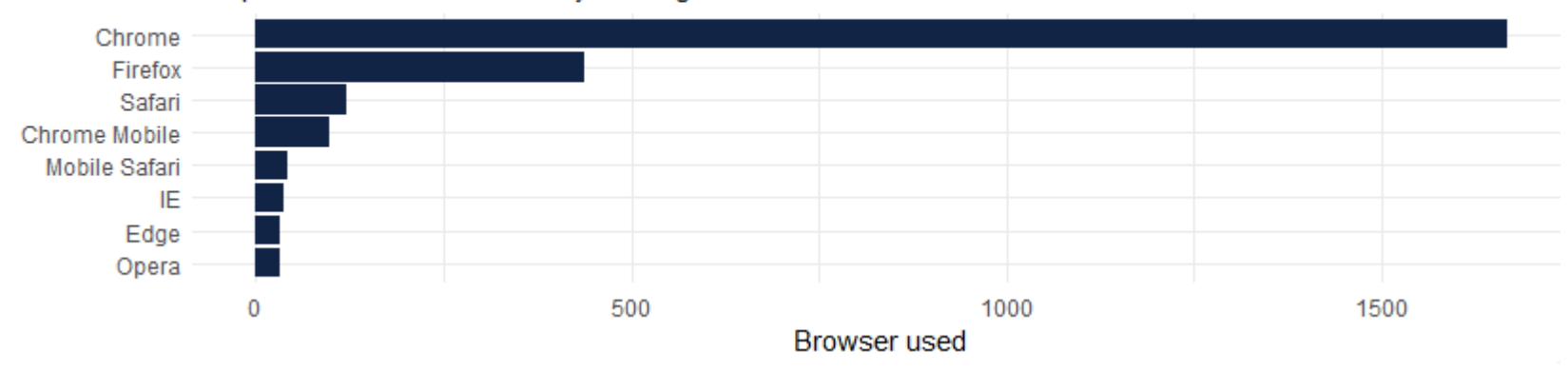

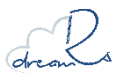

#### **shinybusy Motivation**

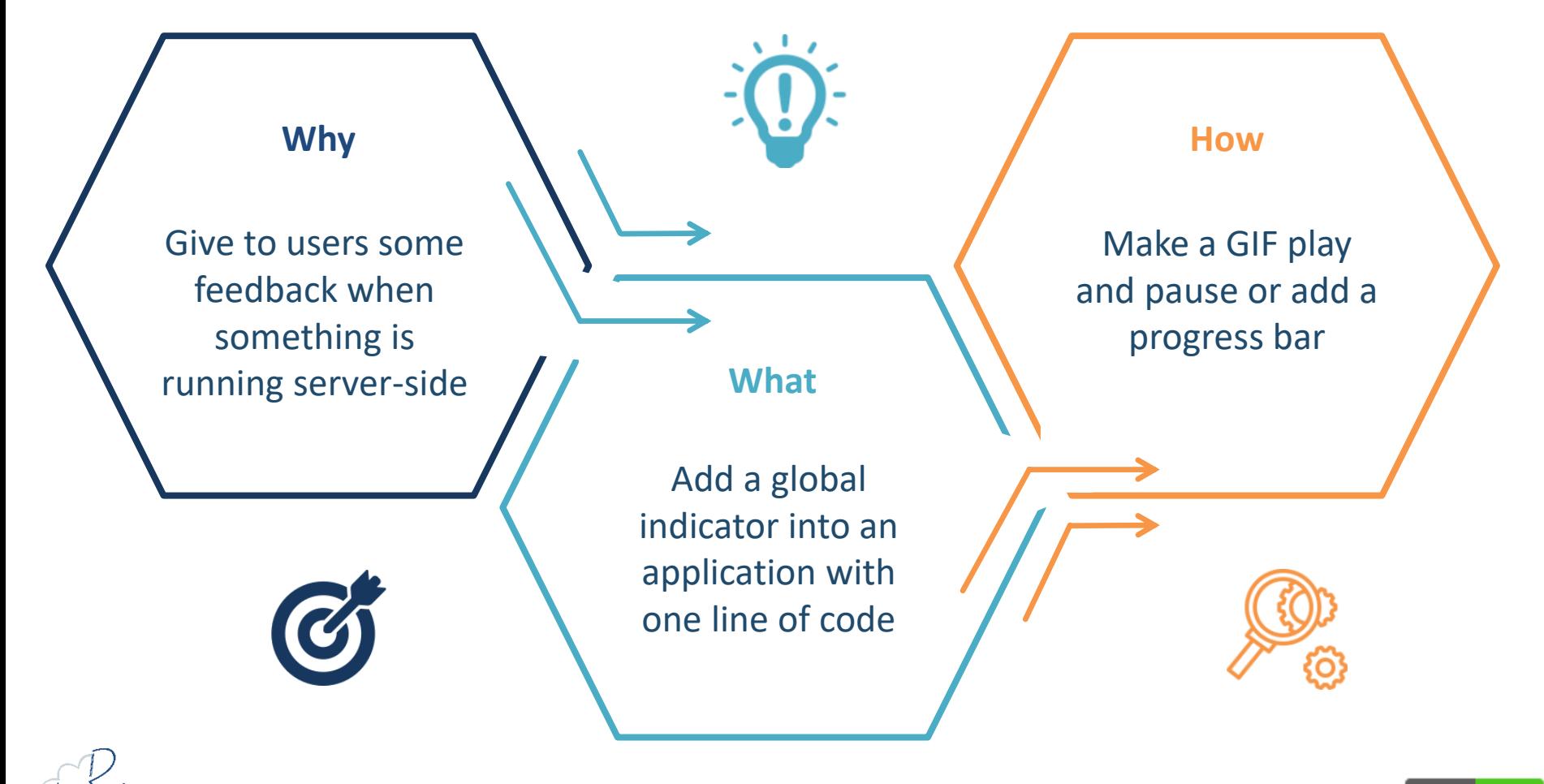

## **shinybusy Example**

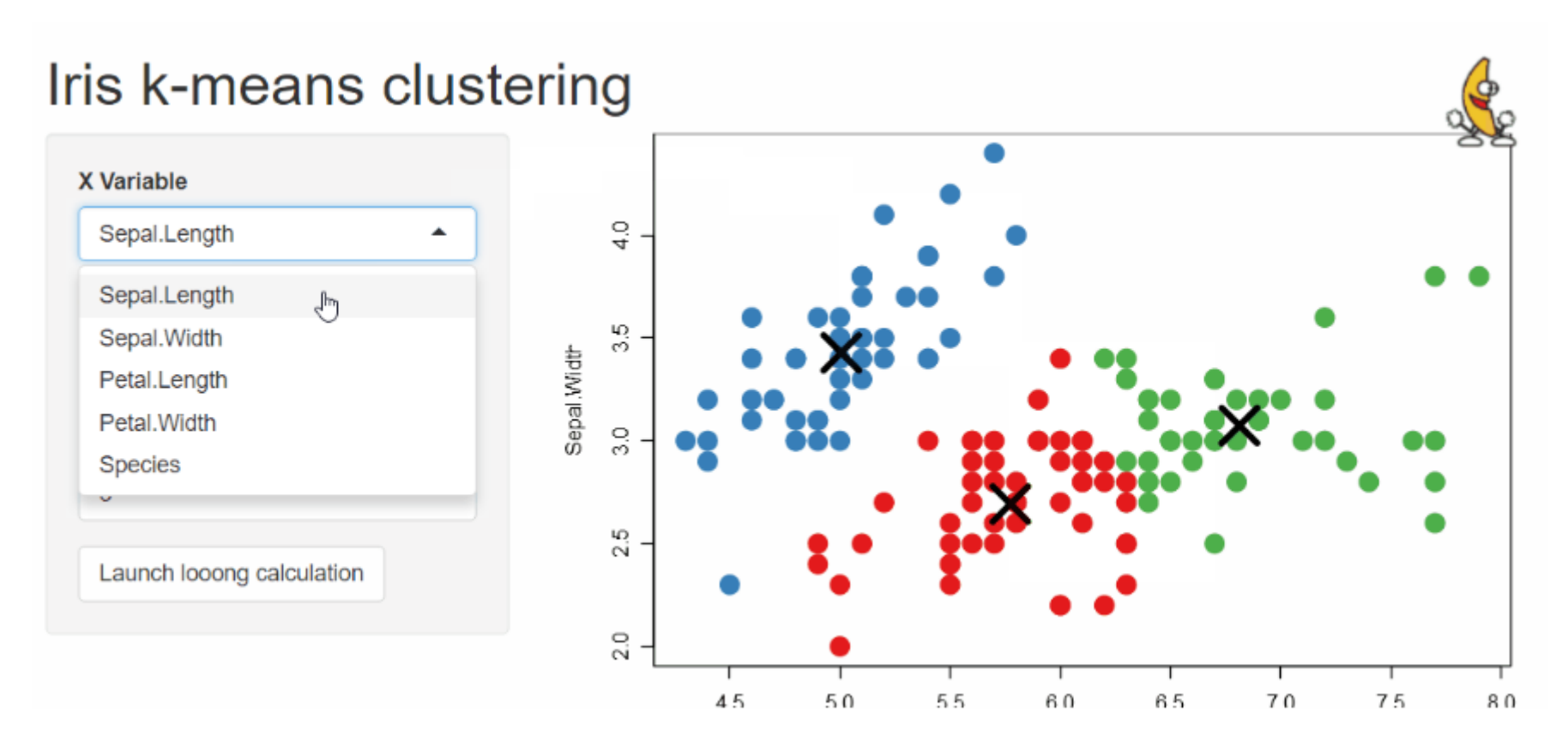

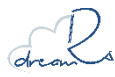

#### **shinymanager Motivation**

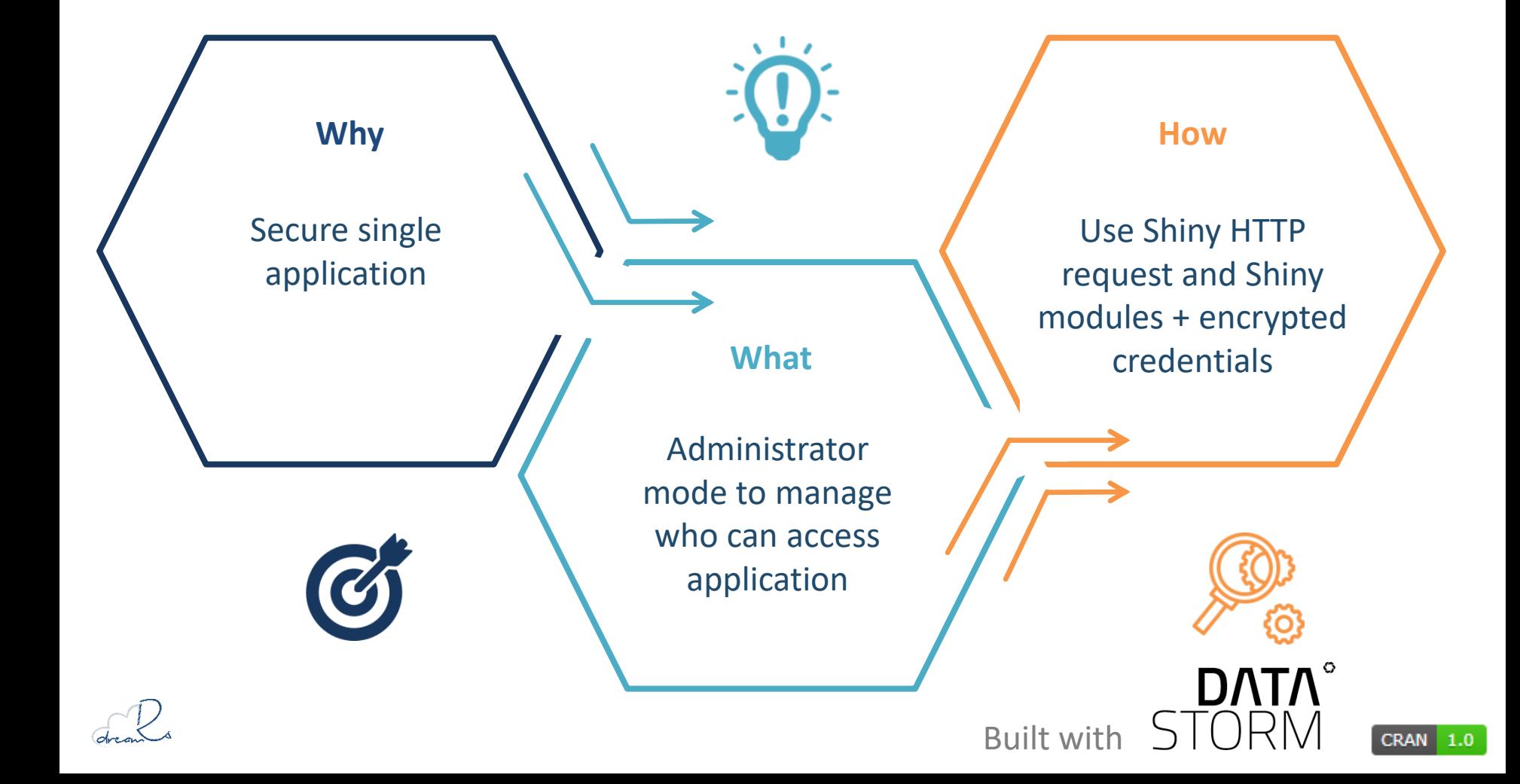

### **Example shinymanager**

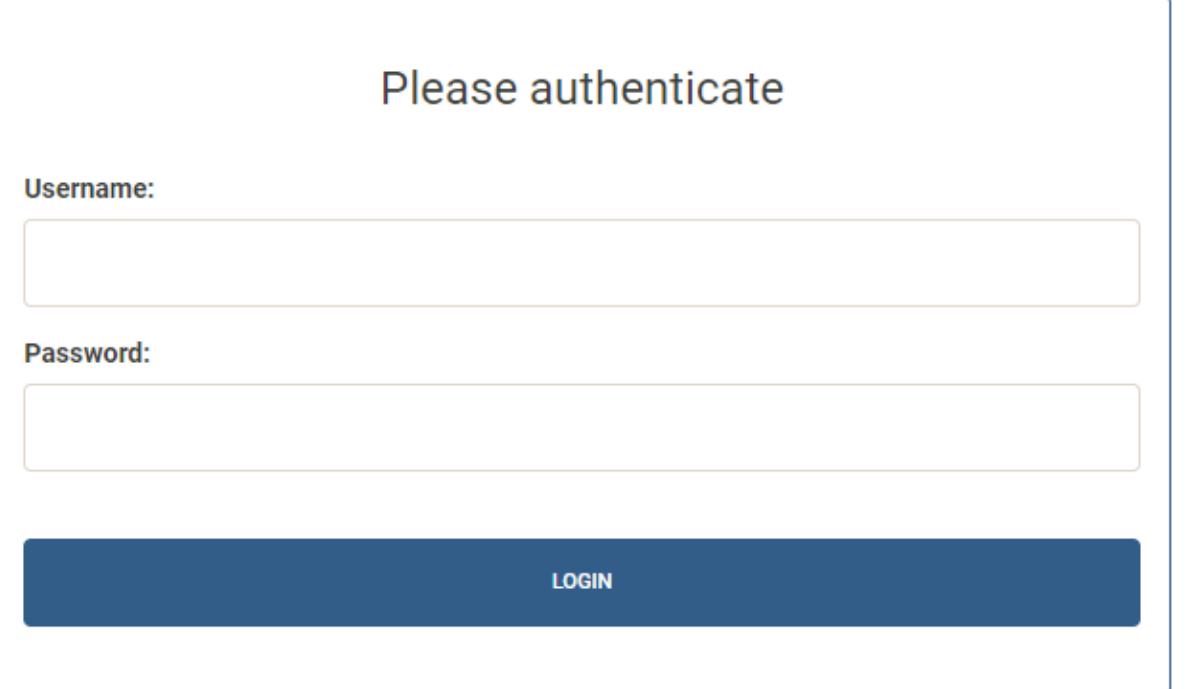

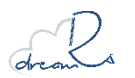

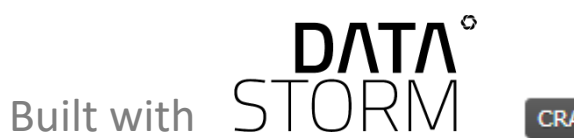

#### **Example shinymanager**

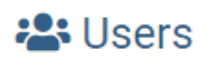

+ ADD A USER

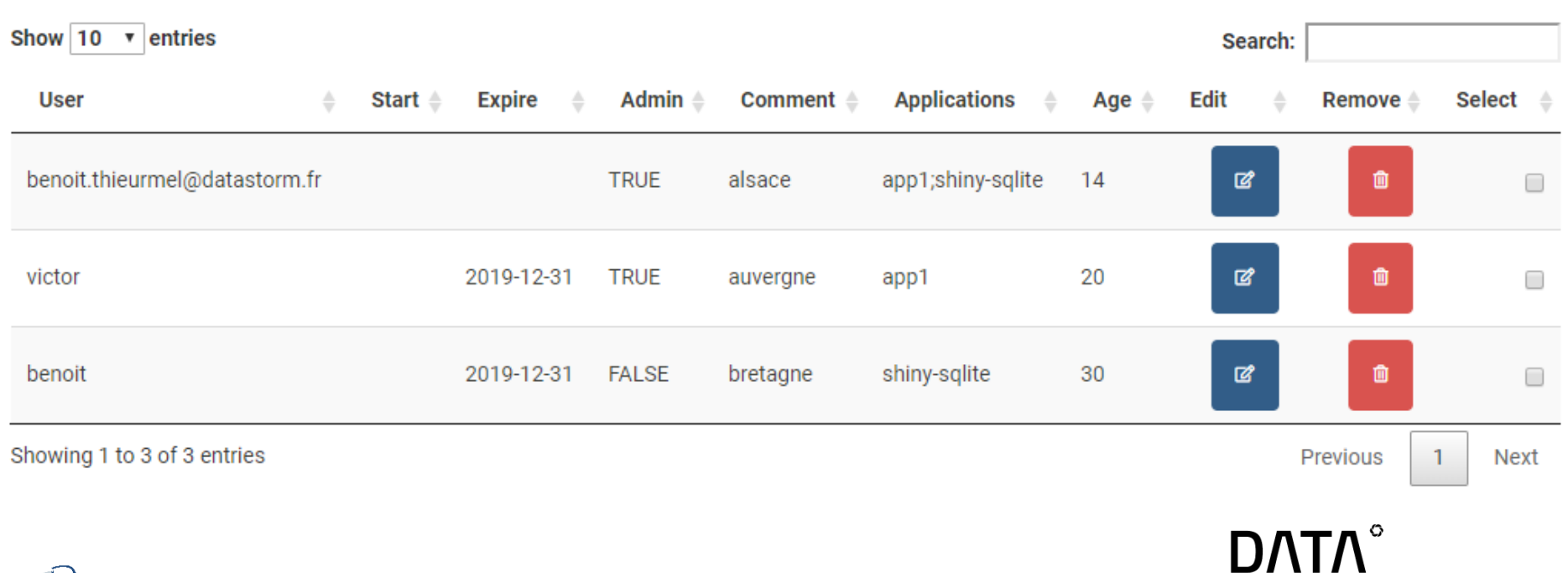

Built with 5

**CRAN** 1.0

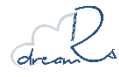

# **Thanks Stay in touch**

Twitter : [@dreamrs\\_fr](https://twitter.com/dreamRs_fr)

**Our Shiny galery :** <http://shinyapps.dreamrs.fr/>

**Website :** <https://www.dreamrs.fr/>

**GitHub :** <https://github.com/dreamRs>

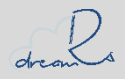